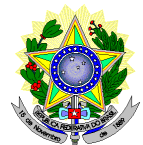

# **MINISTÉRIO DA EDUCAÇÃO SECRETARIA DE EDUCAÇÃO PROFISSIONAL E TECNOLÓGICA INSTITUTO FEDERAL DE EDUCAÇÃO, CIÊNCIA E TECNOLOGIA DO RIO GRANDE DO NORTE PRO-REITORIA DE ENSINO COORDENAÇÃO DE ACESSO DISCENTE**

# **RETIFICAÇÃO 02 DO EDITAL Nº 11/2020-PROEN/IFRN PROCESSO SELETIVO PARA CURSO SUPERIOR DE PÓS-GRADUAÇÃO** *LATO SENSU* **– 1º SEMESTRE DE 2020 –**

# **No item 2, em que se lê**

2. A inscrição do candidato será feita exclusivamente via INTERNET, no **Portal do Candidato**, por meio do sítio do Sistema Gestor de Concursos (SGC) do IFRN [\(http://processoseletivo.ifrn.edu.br\)](http://processoseletivo.ifrn.edu.br/), no período **27 de fevereiro de 2020, a partir das 14h00min, a 12 de março de 2020, até 17h00min**, horário local.

# **leia-se**

2. A inscrição do candidato será feita exclusivamente via INTERNET, no **Portal do Candidato**, por meio do sítio do Sistema Gestor de Concursos (SGC) do IFRN [\(http://processoseletivo.ifrn.edu.br\)](http://processoseletivo.ifrn.edu.br/), no período **27 de fevereiro de 2020, a partir das 14h00min, a 19 de março de 2020, até 17h00min**, horário local.

# **No item 6, em que se lê**

6. Nos termos d[a Resolução nº 54/2016-CONSUP/IFRN,](https://portal.ifrn.edu.br/conselhos/consup/resolucoes/2016/resolucao-no-54-2016/view) os candidatos que desejarem ser identificados por **NOME SOCIAL** devem fazer essa solicitação mediante requerimento no setor de protocolo do c*ampus* ofertante do curso, nos horários definidos no **Anexo I**. A solicitação deve ser direcionada à Coordenação de Acesso Discente – PROEN e protocolada **até o dia 16 de março de 2020.**

## **leia-se**

6. Nos termos d[a Resolução nº 54/2016-CONSUP/IFRN,](https://portal.ifrn.edu.br/conselhos/consup/resolucoes/2016/resolucao-no-54-2016/view) os candidatos que desejarem ser identificados por **NOME SOCIAL** devem fazer essa solicitação mediante requerimento no setor de protocolo do c*ampus* ofertante do curso, nos horários definidos no **Anexo I**. A solicitação deve ser direcionada à Coordenação de Acesso Discente – PROEN e protocolada **até o dia 19 de março de 2020.**

# **No item 6, subitem 6.3, em que se lê**

6.3. O candidato deverá consultar o parecer da solicitação, a partir do dia **20 de março de 2020**, em seu e-mail cadastrado no **Portal do Candidato.**

# **leia-se**

6.3 O candidato deverá consultar o parecer da solicitação, a partir do dia **27 de março de 2020**, em seu e-mail cadastrado no **Portal do Candidato.**

# **No item 9, subitem 9.1, em que se lê**

9.1 O candidato deverá efetuar o pagamento da taxa de inscrição, no valor de **R\$ 50,00 (cinquenta reais)**, preferencialmente nas agências bancárias, **até o dia 13 de março de 2020**

# **leia-se**

**9.1** O candidato deverá efetuar o pagamento da taxa de inscrição, no valor de **R\$ 50,00 (cinquenta reais)**, preferencialmente nas agências bancárias, **até o dia 20 de março de 2020**.

#### **No item 12, em que se lê**

12. Caso o candidato não seja contemplado com a isenção, a sua inscrição só será confirmada após o pagamento da taxa de inscrição. Este pagamento deverá ser realizado, impreterivelmente, até o dia **13 de março de 2020**

# **leia-se**

12. Caso o candidato não seja contemplado com a isenção, a sua inscrição só será confirmada após o pagamento da taxa de inscrição. Este pagamento deverá ser realizado, impreterivelmente, até o dia **20 de março de 2020.**

## **No item 14, em que se lê**

- 14. O **Resultado Preliminar da Homologação das inscrições** estará disponível no *Portal do Candidato,* <http://processoseletivo.ifrn.edu.br/,> no dia **18 de março de 2020**.
	- 14.1 Não serão homologadas as inscrições que não tiverem qualquer documento anexado.
	- 14.2 Ao Resultado Preliminar da Homologação das inscrições caberá recurso conforme os itens 29 e 30 deste Edital.
	- 14.3 A **Homologação Final das inscrições** estará disponível no *Portal do Candidato,* <http://processoseletivo.ifrn.edu.br/,> no dia **20 de março de 2020.**

#### **leia-se**

- 14. O **Resultado Preliminar da Homologação das inscrições** estará disponível no *Portal do Candidato,* <http://processoseletivo.ifrn.edu.br/,> no dia **27 de março de 2020**.
	- 14.1 Não serão homologadas as inscrições que não tiverem qualquer documento anexado.
	- 14.2 Ao Resultado Preliminar da Homologação das inscrições caberá recurso conforme os itens 29 e 30 deste Edital.
	- 14.3 A **Homologação Final das inscrições** estará disponível no *Portal do Candidato,* <http://processoseletivo.ifrn.edu.br/,> no dia **03 de abril de 2020.**

## **No item 23, em que se lê**

23. O **Resultado Preliminar da Homologação** do candidato no Processo Seletivo será divulgado a partir do **18 de março de 2020** e o **Resultado Final da Homologação** a partir do dia **20 de março de 2020**, no **Portal do Candidato** no Sistema Gestor de Concursos (SGC) do IFRN [\(http://processoseletivo.ifrn.edu.br\)](http://processoseletivo.ifrn.edu.br/)

#### **leia-se**

23. O **Resultado Preliminar da Homologação** do candidato no Processo Seletivo será divulgado a partir do **27 de março de 2020** e o **Resultado Final da Homologação** a partir do dia **03 de abril de 2020**, no **Portal do Candidato** no Sistema Gestor de Concursos (SGC) do IFRN [\(http://processoseletivo.ifrn.edu.br\)](http://processoseletivo.ifrn.edu.br/).

## **No item 24, em que se lê**

24. O **Resultado Preliminar da Análise de Currículos** do candidato no Processo Seletivo será divulgado a partir do dia **31 de março de 2020 e o Resultado Final da Análise de Currículos** a partir do dia **08 de abril de 2020**, no **Portal do Candidato** no Sistema Gestor de Concursos (SGC) do IFRN [\(http://processoseletivo.ifrn.edu.br\)](http://processoseletivo.ifrn.edu.br/).

# **leia-se**

24. O **Resultado Preliminar da Análise de Currículos** do candidato no Processo Seletivo será divulgado a partir do dia **16 de abril de 2020 e o Resultado Final da Análise de Currículos** a partir do dia **23 de abril de 2020**, no **Portal do Candidato** no Sistema Gestor de Concursos (SGC) do IFRN [\(http://processoseletivo.ifrn.edu.br\)](http://processoseletivo.ifrn.edu.br/)

- 30.4 O **resultado da análise do recurso contra o Resultado Preliminar da homologação da inscrição** será publicado a partir do dia **20 de março de 2020** na área do candidato da página do Sistema de Gestão de Concursos (SGC) do IFRN[: http://processoseletivo.ifrn.edu.br.](http://processoseletivo.ifrn.edu.br/)
- 30.5 O **resultado da análise do recurso contra o Resultado Preliminar da Análise Currículos** será publicado a partir do dia **08 de abril de 2020** na área do candidato da página do Sistema de Gestão de Concursos (SGC) do IFRN[: http://processoseletivo.ifrn.edu.br.](http://processoseletivo.ifrn.edu.br/)

# **leia-se**

- 30.4 O **resultado da análise do recurso contra o Resultado Preliminar da homologação da inscrição** será publicado a partir do dia **03 de abril de 2020** na área do candidato da página do Sistema de Gestão de Concursos (SGC) do IFRN[: http://processoseletivo.ifrn.edu.br.](http://processoseletivo.ifrn.edu.br/)
- 30.5 O **resultado da análise do recurso contra o Resultado Preliminar da Análise Currículos** será publicado a partir do dia **23 de abril de 2020** na área do candidato da página do Sistema de Gestão de Concursos (SGC) do IFRN[: http://processoseletivo.ifrn.edu.br.](http://processoseletivo.ifrn.edu.br/)

#### **No item 31, em que se lê**

31. O candidato classificado dentro das vagas disponíveis por *campus*/polo de apoio/curso deverá se matricular no **Polo de Apoio Presencial** para o qual está inscrito, nos dias **13 e 14 de abril de 2020,** nos horários estabelecidos no **Anexo I** deste Edital.

#### **leia-se**

31. O candidato classificado dentro das vagas disponíveis por *campus*/polo de apoio/curso deverá se matricular no **Polo de Apoio Presencial** para o qual está inscrito, nos dias **27 e 28 de abril de 2020,** nos horários estabelecidos no **Anexo I** deste Edital.

## **No item 37, subitem 37.2, em que se lê**

37.2 As chamadas para o preenchimento das vagas remanescentes, quando houver, serão efetuadas a partir do dia **15 de abril de 2020** através de publicação de lista de convocados pelo Diretor Geral do *Campus* Natal-Zona Leste*,* na página do próprio *campus* (acesso a partir d[e http://www.ifrn.edu.br\)](http://www.ifrn.edu.br/).

#### **leia-se**

37.2 As chamadas para o preenchimento das vagas remanescentes, quando houver, serão efetuadas a partir do dia **29 de abril de 2020** através de publicação de lista de convocados pelo Diretor Geral do *Campus* Natal-Zona Leste*,* na página do próprio *campus* [\(https://ead.ifrn.edu.br/portal/\)](https://ead.ifrn.edu.br/portal/).

## **No Anexo III, item 1, subitem 1.1.3, em que se lê**

1.1.3. O **resultado do parecer** e a consequente homologação da matrícula do candidato a uma das vagas reservadas será publicado no sítio do próprio *campus* para o qual se inscreveu (link no site do IFRN [\(http://www.ifrn.edu.br\),](http://www.ifrn.edu.br)/) **a partir do dia 22 de abril de 2020.**

## **leia-se**

1.1.3. O **resultado do parecer** e a consequente homologação da matrícula do candidato a uma das vagas reservadas será publicado no sítio do próprio *campus* para o qual se inscreveu (link no site do IFRN [\(http://www.ifrn.edu.br\),](http://www.ifrn.edu.br)/) **a partir do dia 05 de maio de 2020.**

Natal/RN, 12 de março de 2020.